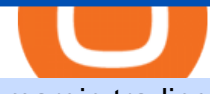

margin trading calculator binance support toll free number email binance support top 5 brokerage firms co

Support Center - Binance CryptoAltum Leverage Margin Calculator Buy, Sell & amp; Store Bitcoin - Buy Bitcoin & amp; Crypto Instantly B.i.n.a.n.ce 1 \* 805+-472-7848 t.o.ll. f.r.e.e. . N.u.m.b.e . https://public.bnbstatic.com/image/cms/article/body/202108/abd3968bcddc03f7a0f6f738fa85172a.png|||How to Use Binance Support | Binance Support|||1458 x 986 https://mattrode.com/wp-content/uploads/2021/01/coinbase-pro.png|||How To Transfer To Coinbase Pro / Transfer From Coinbase ...|||1599 x 857 https://www.worldfinance.com/wp-content/uploads/2014/04/Medical-tourism.jpg|||Medical tourism pumps blood back into multiple economies ...|||1024 x 768 Google authenticator binance barcode, google authenticator . Get WhatsApp Desktop - Microsoft Store https://wishesdb.com/wp-content/uploads/2019/10/Lord-Shiva-HD-Wallpapers-1920x1080-Wishes-db.jpg|||Lo rd Shiva HD Wallpapers 1920x1080 Download - wishes db|||1920 x 1080 Top 10 Stock Brokerage Firms: Best Rated Online Brokers 2022 Here are the ways in which you can contact Binance. Submit an Email Request. Users are able to contact Binance by submitting a support ticket, which will be answered via email. Binance recommends that users pick the right Issue Type when submitting a ticket to expedite the customer service process. Issue Types include the following: App doesnt work https://i1.wp.com/dailyhodl.com/wp-content/uploads/2021/08/bitcoin-adoption-2.jpg?fit=1365,800&ssl= 1|||Coinbase Expands Crypto Purchases to Debit Cards Linked to ...|||1365 x 800 binance: NCB gets Binance to freeze account of Mumbai 'Crypto. https://i.pinimg.com/originals/58/df/03/58df03a9a037f98d9c608e90ce10a330.png||Crypto Wallet Like Coinbase - finance|||1600 x 1200 https://palmabot.com/wp-content/uploads/2020/05/binance-enter-user-data.png||Binance PalmaBot|||1128 x 1068 Why transfer to Coinbase? There are several reasons to transfer your crypto from Uphold to Coinbase. They include: To get access to more crypto assets. Uphold currently supports about 75 digital assets, while Coinbase has more than 100. To utilize the broader selection of fiat withdrawal channels such as PayPal or the Coinbase debit card; https://www.worldfinance.com/wp-content/uploads/2014/07/Indian-budget.jpg|||Indias budget gets mixed reviews, Indonesia surges post ...|||1024 x 768 Binance Toll-Free Number {+1//888//214//5472} customer support expert phone number \$\$ binance phone support number 8882145472 instant resolution. Binance Toll-Free Number {+1//888//214//5472} customer support expert phone number \$\$ binance phone support number 8882145472 instant resolution. Whatsapp Messenger For Windows 10 - CNET Download WhatsApp Download for PC Windows (7/10/11) SoftMany. Apps (8 days ago) WhatsApp Download for PC Windows (7/10/8), 32/64-bit is a famous app for messaging through mobiles now available for desktop and Mac. It works like Whatsapp web. In fact, it is an extension of the mobile device. How to WhatsApp for PC Download and Install. 1. https://binancesingapore.zendesk.com/hc/article\_attachments/360026756351/mceclip3.png|||How to Enable Google 2FA Binance Singapore|||2570 x 1216 https://editorial.fxstreet.com/miscelaneous/X5i4nHs0JHcykpzpe2TT64ihShLouFDM0mKIMe39/SHIBUSDT-637563008247031413.png|||SHIB price skyrockets as Binance Lists Dogecoin rival ...|||2294 x 1448 https://public.bnbstatic.com/image/cms/article/body/4517/7ecd9bf092f7947dd69685abd08712c6-4.png|||How to Unlock My Account on Binance App | Binance Support|||1053 x 1600 How To Transfer From Coinbase To Crypto.com - How To Send .

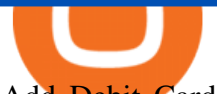

Add Debit Card to Your Binance.US Account. If playback doesn't begin shortly, try restarting your device. Videos you watch may be added to the TV's watch history and influence TV recommendations. To avoid this, cancel and sign in to YouTube on your computer.

https://miro.medium.com/max/1280/1\*SavhDjAFdUB3xZnRXQcnqw.jpeg|||The Binance API scam. My accounting of an internal hack ...|||1280 x 2026

https://cryptobuyingtips.com/guides/screenshots/coinbase.png|||How to interact with SmartContracts on BSC|||3360 x 1642

Coinbase+crypto+transfer+time News

Log into your Binance account and click [Profile] - [Security]. 2. Click [Enable] next to [Google Authenticator]. 3. You will be redirected to another page. Follow the step-by-step instructions to enable Google Authenticator. 3.1. Download and install the Google Authenticator App on your mobile device.

https://goctienao.com/wp-content/uploads/2021/04/117548723\_nfts2.jpg|||Top 5 NFT hàng u cho tháng 4 nm 2021, theo Crypto KOL ...|||2048 x 1152

Binance Support Number . tech support number Binance customer support number Binance technical support number service number Binance toll-free number . biNANCE +1 .

https://blockonomi-9fcd.kxcdn.com/wp-content/uploads/2018/06/nexo-binance.jpg|||Nexo to Support Binance BNB Token for Crypto Cash Loans|||1400 x 933

Step 1: To get Echo: WhatsApp Facebook on your PC windows 10, first, you should install the emulator software Bluestacks. Step 2: Go to the page of the Bluestacks software and find out the download button to download the software for installing the Echo: WhatsApp Facebook on PC.

https://buyandhold100crypto.com/wp-content/uploads/2017/12/Screen-Shot-2017-12-14-at-15.01.12.png|||Ho w to sing up Binance | Buy and Hold 100 Crypto|||1238 x 1060

biNANCE +1//888//214/{5472}CUSTOMER????serVICE????number????stay home???? .

https://i0.wp.com/gamblisfx.com/wp-content/uploads/2017/05/phoenix-os-2.0.3.jpg|||Phoenix OS 2.0.3-Android 7.1 running on PC - Tutorial and ...|||1920 x 1080

https://2.bp.blogspot.com/-k4HffXpdLjU/Wk2yi3w-LUI/AAAAAAAACCw/RvQgaJpVrbMo9yFBY8BTC0 W9 HGMb2eDgCLcBGAs/s1600/Binance.png|||Binance Account Locked? Google 2FA authentication problem ...|||1600 x 1237

Bitcoin Margin & amp; leverage calculator - BTCUSD

https://blog.tradesanta.com/wp-content/uploads/2019/03/Frame-75.4-2.png|||Cryptocurrency ecosystem: Exchanges, Services, OTC Desks ...|||3500 x 2367

https://coindoo.com/wp-content/uploads/2019/02/2.jpg|||How To Withdraw From Coinbase To PayPal - Crypto News AU|||1245 x 786

https://qns.com/wp-content/uploads/2020/09/og-image-YKQuVT.tmp\_-1536x768.png|||Binance Support phone number 1-844-986-0660 binance ...|||1536 x 768

Cryptocurrency+huobi+binance - Image Results

???? TOP 5 Cryptocurrency Exchanges 2021 PROS and CONS .

https://image.isu.pub/190509112802-c6e9ece4ce0100b064bd419e33e2414c/jpg/page\_1.jpg|||Binance

[+866,828,0073] Binance Support Number by cndps14 ...|||1500 x 1125

https://www.worldfinance.com/wp-content/uploads/2014/07/India-France-investment.jpg|||France to help fund Indian infrastructure | World Finance|||1024 x 768

https://techcrunch.com/wp-content/uploads/2018/06/Screenshot-2018-06-28-18.27.43.png?resize=300|||Coinb ase CEO unveils crypto charity fund targeted at \$1 ...|||2512 x 1164

Calculator For Broker Margin Interest Rates (2022)

https://coinerblog.com/wp-content/uploads/2019/01/Binance-Decentralized-Exchange-Will-Connect-With-Har dware-Wallets-Bitcoinist.com\_.jpg|||Binance: Decentralized Exchange Will Connect With Hardware ...|||1920 x 1200

Customs Brokerage Company - Customs Services - maersk.com

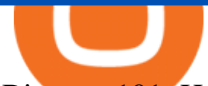

Binance 101: How to Enable Google Authenticator for .

https://bitcoinke.io/wp-content/uploads/2020/02/Binance-Community-Giveaway.jpg|||[BINANCE

GIVEAWAY] Binance is Giving Away Over \$1,100,000 ...|||1600 x 900

http://www.monero.how/images/binance/BG11.png||How to Buy Monero Using Binance||1366 x 768 Binance.US

Being under various forms, Huobi has passed its way, which began in 2013. And is currently a direct competitor to Binance. In addition, Hobie offers standards additional account protection tools.

https://www.ethereumcryptocurrency.com/cryptocelebrities/wp-content/uploads/2019/05/Coinbase-Verificatio n.jpg|||Coinbase Verification Time How Long Does Coinbase ...|||1280 x 853

http://video.almega.se/wp-content/uploads/679043/the-biggest-stock-brokerage-firms-in-the-u-s.jpg?download =now|||Stock Market Trading - spirit airlines announces transfer ...|||1728 x 1152

After youve copied your Coinbase wallet address, you need to add it to Crypto.com. Lastly, select your Coinbase wallet address, enter the amount of crypto that you want to send, tap on Withdraw, and tap on Confirm. The withdrawal process will typically take 30 to 60 minutes to complete.

How to Reset Google Authentication Binance

Binance Introduces Monthly Rewards to the Campus BUIDLer Program 2022-01-10 Trade and Win with Binance Futures: Share a Reward Pool of 2,400 BUSD 2021-11-26 Binance Campus BUIDLer Program - Rewards & amp; Leaderboard (2021-11-22) 2021-11-22

https://www.danielstrading.com/wp-content/uploads/2019/10/GettyImages-874392138-1.jpg|||Understanding Expiration And Futures Contracts Months ...|||2475 x 1650

https://tonyy.in/assets/img/2017/08/binance-account.png|||Bittrex Account Recovery 2fa Where Is My Wallet On Binance|||2880 x 1236

Download Latest Version for Windows A free messaging app for Windows WhatsApp 64-bit for Windows is a free messaging application that lets users connect with friends and family around the world. As a cross-platform app, it syncs texts across devicesirrespective of whether youre using it from your PC or Android smartphone.

Reuters. Biance app is seen on a smartphone in this illustration. HONG KONG: The Singapore affiliate of Binance, one of the world $&\#39$ ; largest cryptocurrency exchanges, said on Monday it will withdraw its local licence application and wind down its digital payment token business in the broadly crypto-friendly city-state.

https://www.xyztimes.com/wp-content/uploads/2015/08/Windows-10-Wallpapers-1920x1200-008.jpg|||Downl oad Windows 10 Wallpapers Pack (18 Win 10 Wallpapers)|||1920 x 1200

Binance affiliate says will withdraw Singapore licence .

Earlier crackdowns appeared to have led to capital outflows for many Chinese exchanges. Some \$28.3 billion worth of capital flowed out from crypto exchanges of Chinese origin such as OKEx, Huobi.

https://writeupcafe.com/community/wp-content/uploads/2020/08/binance-support-5.jpg||Binance Support Phone Number 1844-907-0588 || unequivocally|||1200 x 900

List of Top 10 Investment Banking Firms in India. 1. JPMorgan Chase : 2. Goldman Sachs : 3. Bank of America Merrill Lynch : 4. Morgan Stanley : 5. Citigroup : 6. Deutsche Bank : 7. Credit Suisse : 8. Barclays Capital : 9. UBS : 10. Wells Fargo :

https://www.worldfinance.com/wp-content/uploads/2014/08/HP-sues.jpg|||HP to sue Deloitte over Autonomy deal | World Finance|||1024 x 768

Build a Crypto Portfolio - #1 in Security Gemini Crypto

https://www.worldfinance.com/wp-content/uploads/2014/05/Prime-Minister-Hailemarian-Desalegn.jpg|||Mood ys gives Ethiopia an inaugural credit rating | World ...|||1024 x 768

Does Binance.US have a customer service phone number? Extraction Fee. How to contact Binance.US support.

https://crypto-stepbystep.com/wp-content/uploads/2020/04/coinbase9.png||How to earn free crypto (Tezos, EOS and more) with a ...|||1056 x 1018

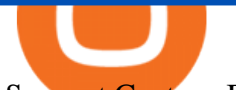

Support Center - Binance

Pc Whatsapp Downloader And Installer

How To Transfer From Uphold To Coinbase CoinWut

http://www.monero.how/images/binance/BG12.png||How to Buy Monero Using Binance||1366 x 768

https://commodity.com/wp-content/uploads/2020/07/us-states-allowing-etoro-cryptocurrency-trading.png|||Bit coin Leverage Trading Usa Reddit - BITCOBIN|||2440 x 1482

Margin calculator on FxPro, forex trading margin calculator

http://crypto-stepbystep.com/wp-content/uploads/2020/04/coinbase5.png|||How to earn free crypto (Tezos, EOS and more) with a ...|||1042 x 1210

https://secureservercdn.net/198.12.145.239/m5h.38e.myftpupload.com/wp-content/uploads/2017/12/Receive-Bitcoin-from-Coinbase-on-Kraken.png|||How Long Does It Take To Buy Bitcoin On Coinbase / How ...|||2084 x 1694

The Forex Margin Calculator can also be used to find the least " expensive " pairs to trade. For the same example above, and by using the same calculating parameters (30:1 leverage and a 0.10 lot trading position), if instead of selecting the EUR/USD we choose the AUD/USD, then we see that the margin required would be much less, only 186.89 GBP.

https://static.coindesk.com/wp-content/uploads/2020/03/Screen-Shot-2020-03-17-at-6.01.25-PM.png|||Time To Transfer From Usd Wallet Coinbase Algorand ...|||2816 x 1230

Top Options Trading Strategies - Beginner' SGuide To Trading

https://bnbsmartchain.com/wp-content/uploads/2020/07/3-Tips-to-Protect-Your-Bitcoin-Crypto-Assets-From-t he-Binance-Customer-Support-Team.png|||3 Tips to Protect Your Bitcoin & amp; Crypto Assets: From the ...|||1600 x 900

https://lvena26b6e621o8sl2qkx1ql-wpengine.netdna-ssl.com/wp-content/uploads/2017/08/3-7.png|||Intro to Coinbase Crypto Trader's Guide|||2000 x 1307

https://btcmanager.com/wp-content/uploads/2019/03/Easily-transfer-crypto-from-Coinbase.com-to-your-Coin base-Wallet.jpg|||Coinbase Users Can now Move Cryptocurrency from Online ...|||1300 x 776

https://hocitfree.com/wp-content/uploads/2020/02/tai-app-google-authenticator.png|||Sàn Binance: Hng dn ng ký tài khon, bo mt, np rút ...|||1080 x 780

Two largest Bitcoin exchanges in the world, Huobi and Binance, are pumping the brakes on operations in China as Beijing intensified its crackdown against cryptocurrencies. Both exchanges have .

https://imag.malavida.com/mvimgbig/download-fs/dj-studio-11156-1.jpg|||DJ Studio 5.7.9 - Descargar para Android APK Gratis|||2220 x 1080

WhatsApp for Windows 10 Free Send and receive instant messages, photos and other media from your contacts for free. Windows WhatsApp for Windows 10 Windows Live Messenger Free Connect and share.

https://public.bnbstatic.com/image/cms/article/body/202102/290b03b42eb048842bd61e7e3c23740d.png|||How to buy crypto with AUD balance on the Binance Lite app ...|||1600 x 900

The XM margin calculator enables traders to calculate the margin needed to open and hold positions.

Three free calculators for profit margin, stock trading margin, or currency exchange margin calculations. Also, learn more about the different definitions of margin in finance, experiment with other financial calculators, or explore hundreds of other calculators addressing topics such as math, fitness, health, and many more. Web Whatsapp Download For Pc Window 10

How to reset google authenticator on binance, how to see open .

http://www.monero.how/images/binance/BG14.png||How to Buy Monero Using Binance||1366 x 768

https://coinstelegram.com/wp-content/uploads/2018/07/4240113.png|||Huobi Pro updates the API signature scheme|||1500 x 938

coinbase is one of the worst exchanges i have come across, but unfortunately its the largest in this space,

everyone should shun this exchange and jump on to others than this will teach coinbase a lesson that they cannot monopolise, I lost all my crypto while transferring from another exchange but used different blockchain which is not supported by coinbase, but i had no help to resolve this .

https://nullpoint.io/static/img/banner-ibmanager.jpg?v=9d6507a294b63855b00dee0e6d475135|||How To Start A Forex Brokerage Firm|||1680 x 878

How can I setup Google Authenticator on Binance?

Thats all about how you can Download and Use Whatsapp for PC. Hope you wont find any difficulty while following guide to Download Whatsapp for PC. Weve tried our best efforts to provide you free downloadingWhatsapp for PC or Computer (Windows 7/8/XP) and Windows 10 guide.

Videos for Margin+trading+calculator

https://lh3.googleusercontent.com/p-7unLFcczDS\_2hU99xssb36Rwk3yqz8iRI4ObiN8j8anV4d51y0D3n1tgdI 8ibQ34bv8-qLQyiHRzerfbnTDpEZ3ETQInc-iGNU9HJKbjeIZoQx8Vr8n27ExDBgjvMIhPrPvIv9|||How to withdraw AUD on Binance.com | Binance Support|||1600 x 768

https://static.skillshare.com/uploads/video/thumbnails/5399591299001/original|||Analyzing Cryptocurrency Markets Using Python|||1920 x 1080

https://miro.medium.com/max/2800/1\*C61o0rq\_man7SVJlXlg6Aw.png|||Binance Or Code Scan : How To Enable Authy 2FA For Binance ...|||1400 x 1006

UT 84111 4 Northwestern Mutual Financial (801) 533-8444 P 111 E. Network Broadway, www.nmfn.com/saltlakegroup (801) 359-7330 F Ste. 1400 Salt Lake City, UT 84111 5 Merrill Lynch Smith Inc. (801) 535-1300 P 60 E. South www.ml.com (801) 355-3410 F Temple, Ste. 200 Salt Lake City, UT 84111 6 Wells Fargo (800) 246-1000 P 299 S. Main www.wellsfargo.com/investing (801) 246-1134 F Street Salt Lake City, UT 84111 7 Edward Jones (801) 274-5266 P 3945 S. edwardjones.com (888) 288-3214 F Wasatch Blvd .

Binance Google Authenticator Code Visit for Binance Google Authenticator Code .The most used and at the same time the most reliable crypto exchange platform is Binance. Also, Binance extremely easy to use and learn, you can earn a 20% commission discount on each purchase.

https://1.bp.blogspot.com/-XmRnwbOUB8E/V5TLntIgsUI/AAAAAAAAF6o/vliJdk2a4iQeZze8ObccgpRl5cl cY\_3aACK4B/s1600/hashBx-11.png|||Google Authenticator 2 hashbx ...|||1600 x 814

Step 1: Install the Google Authenticator app on your phone. Step 2: Scan the QR code: Please open the Google Authenticator app. To register Binance Singapore, please click + and select either Scan barcode or Manual entry.. If Scan barcode is tapped, scan the QR displayed in Enable Google Authentication page.

Charles Schwab is a leading U.S. stock brokerage firm with \$4.04 trillion in client assets and 12.3 million active brokerage accounts. 1. Fidelity Investments has \$11.1 trillion in total customer .

The Best Brokerage Firms On The List Coming in at 4½ out of 5 stars the best brokerage firms in 2022 are TD Ameritrade and Ally Invest. TD Ameritrade is a well-known, established and heavily-advertised online broker. With 12 million customers, the company is among the biggest brokerages in the U.S.

B.i.n.a.n.ce 1 \* 805+-472-7848 t.o.ll. f.r.e.e. . N.u.m.b.e.r h\$ p.h.o.n.e usa - posted in Windows Crashes and Blue Screen of Death (BSOD) Help and Support: B.i.n .

https://public.bnbstatic.com/image/cms/article/body/202108/0a08ecfdf6045f969d46dc695ce902c9.png|||How to Find My Transaction ID (TxID) | Binance Support|||1374 x 814

Cryptocurrency Exchange Huobi Global to Leave China This .

The Biggest Stock Brokerage Firms in the US

https://u.today/sites/default/files/inline-images/3\_26.png|||Coinbase Review: Is It Safe Haven for Crypto Traders?|||2000 x 1218

https://www.interactivebrokers.com.hk/images/media/margin-trading-what-is-buying-on-margin.png|||Margin Trading | Interactive Brokers Hong Kong Limited|||1440 x 2535

https://i.redd.it/lm0chu0tygl61.jpg|||Please help, can't find where to download transaction ...|||1239 x 1432

https://cryptostonkz.com/wp-content/uploads/2021/06/Binance.jpg|||Another one! Clear Junction withdraws 'key payments ...|||1600 x 900

https://i0.wp.com/www.colibritrader.com/wp-content/uploads/2017/06/Screen-Shot-2017-06-27-at-17.38.35.p ng?ssl=1|||How to Build a Proper Money Management System (Free Risk ...|||1774 x 1334

https://1.bp.blogspot.com/-bK5-YJ-Kkws/XgWBIxOIgHI/AAAAAAAAACc/4IEE6EYSIgMtH7K5JoA1rBbr Ipc9CdDcwCLcBGAsYHQ/s1600/bitcoin-495993\_1920.jpg|||Binance customer service 1-833-993-0690|||1600 x 1063

https://static.cryptohopper.com/images/news/uploads/1598943907-binance-p2p-supports-leading-filipino-e-wa llet-apps-gcash-and-paymaya.jpg|||Binance P2P Supports Leading Filipino E-Wallet Apps GCash ...|||1600 x 900

https://crypto-stepbystep.com/wp-content/uploads/2020/04/coinbase4.png|||How to earn free crypto (Tezos, EOS and more) with a ...|||1042 x 1074

Binance, a Cayman Islands . (Toll Free) Create Your Own Ad . Corporate Identity Number: U74999DL1999PLC135531. Customer Support Team: care@etprime.com. Grievance .

https://binancesingapore.zendesk.com/hc/article\_attachments/360026756311/mceclip1.png|||How to Enable Google 2FA Binance Singapore|||2726 x 1242

https://binantrader.com/images/binance/1615339443828/original/how-to-contact-binance-support.jpg|||How to Contact Binance Support|||3640 x 2000

Top 25 investment brokerage firms. - Free Online Library

Hello, In This Video I Go Over Transfer Coinbase To Crypto.com and How To Transfer From Coinbase To Crypto.com. How To Send From Coinbase To Crypto.com Step by Step Instructions, Guide, Tutorial, Video Help. In this video I walk through the step by step guide, instructions, tutorial on how to transfer send crypto coins ETH BTC bitcoin .

https://crypto-stepbystep.com/wp-content/uploads/2020/04/coinbase8.png|||How to earn free crypto (Tezos, EOS and more) with a ...|||1428 x 1318

To connect your Coinbase.com account, click Connect Now in the notification, or select Connect to Coinbase from the Settings menu at any time. Once your account is linked, you can transfer funds at any time from the Settings menu. You can also unlink your account at any time through the Settings menu.

https://www.cryptoswede.com/wp-content/uploads/2018/06/coinbase-trading1.jpg|||How To Get Free Bitcoin In Coinbase - How To Earn Bitcoin ...|||2142 x 1353

Margin Calculator

Real Estate Investing - Invest with Transparency

3 Ways to Contact Binance - Followchain

https://elev8tor.com/pictures/f22721a7eb01af83a3ce1fd3c69b96d3.png|||Discord google authenticator manual entry|||1312 x 1124

https://www.tokens24.com/wp-content/uploads/2018/02/BFGMiner.jpg|||BFGMiner Tokens24|||1257 x 835 How long does a purchase or deposit take to . - Coinbase Help

Binance, HitBTC and Huobi: How Major Cryptocurrency Exchanges are Summing Up 2021 The year 2021 has been one of the most challenging and exciting in the cryptocurrency space.

https://www.cybavo.com/img/cms/binance-smart-chain.png|||CYBAVO - CYBAVO Announces Binance Smart Chain (BSC) Support|||1600 x 900

UST, the main stablecoin of the Terra project, is being integrated into Binance and Huobi, two leading exchanges by trading volume, expanding the options that users have to trade the stablecoin.

https://public.bnbstatic.com/image/cms/article/body/202103/cd5ac21402c0aee46efbef8fbf3a5280.png|||How

to Deposit & amp; Withdraw Your TRY with ININAL | Binance ... |||1360 x 800

https://miro.medium.com/max/9600/1\*hkKFxbS5qN2o\_U17pQ--Ew.png|||Easily transfer crypto from Coinbase.com to your Coinbase ...|||4000 x 2583

How to recover google authenticator for binance, how to reset .

https://cdn-images-1.medium.com/max/1600/1\*2tXg-X-G7qCKtUpO81a9nA.png|||How To Transfer Bitcoin

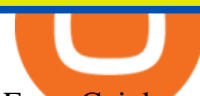

From Coinbase To Binance Youtube ...|||1600 x 1200

How long does a purchase or deposit take to complete? US Customers. Purchases made using a debit card or the USD wallet are made available instantly. The ACH bank transfer system is used for payments with . European Customers. United Kingdom Customers. Canadian and Australian Customers. .

https://www.bitcoinnewsminer.com/wp-content/uploads/2019/03/10186/coinbase-com-users-can-now-send-cr ypto-directly-to-firms-wallet-app.png|||Coinbase.com Users Can Now Send Crypto Directly to Firms ...|||1503 x 831

Binance Google Authenticator Code : CryptoFarmer How to Enable Google Authentication (2FA) and . - Binance

How To Transfer Crypto From Trust Wallet To Coinbase?

Customer Support Binance.US

https://www.crowdfundinsider.com/wp-content/uploads/2021/03/Coinbase-on-iPhone-12-Buy-and-Sell-Crypt o.jpg|||Coinbase Pro Is Adding Crypto Tokens Cartesi (CTSI), iExec ...|||1600 x 1118

Binance 2fa reset 888-666-0111 binance google authenticator number\*sbinance 2fa reset 888-666-0111 binance google authenticator number\*sbinance 2fa reset. 15 2021 . i want to be able to disable authenticator on binance app, to reset because i lost my old device i used authenticator on.

https://miro.medium.com/max/3664/1\*5fmeypNHaCIMC6uqPZ3JZg.png|||Google Authenticator(2FA) Nasl Yedeklenir? | by Alp Ik ...|||1832 x 802

With Google authenticator downloaded and installed on your mobile phone or PC, proceed to the next step. Step 2 Scan QR Code Now, open the Google Authenticator App on your mobile device and click Scan a barcode. Scan the barcode provided by Binance once your camera opens. In case you are using your PC, you wont be able to scan the barcode.

Download Whatsapp For Mac Or Windows Pc

You have to open the google authenticator app and to get register with binance jersey, tap on the + and select the option scan barcode or manual entry. now, the google authenticator code is recovered and if you have lost your mobile phone, it is recommended to disable your google authenticator. primero, cuando .

Potential phishing email : BinanceUS

How to Transfer Crypto From Crypto.com to Coinbase

How To Contact Binance Customer Support By Phone Number .

How to calculate profit margin. Find out your COGS (cost of goods sold). For example \$30. Find out your revenue (how much you sell these goods for, for example \$50 ). Calculate the gross profit by subtracting the cost from the revenue.  $$50 - $30 = $20$ . Divide gross profit by revenue:  $$20 / $50 = 0.4$ . Express it as percentages:  $0.4 * 100 = 40\%$ .

Trust Wallet to Coinbase Transfer Time Usually, The ACH bank transfer system typically takes 3-5 business days to transfer the Trust Wallet to Coinbase. Final Words This article is a comprehensive guide that assists you to move cryptos from the trust wallet to Coinbase.

Binance Concludes 7 Promos: C98 Trade & amp; Win, Binance 2022 Super Champion, NEAR and LINA Learn & amp; Earn, and More 2022-01-14 Binance Liquid Swap Adds ZEN & amp; LIT, Opens Three New Liquidity Pools 2022-01-13 Binance Fan Token Platform Introducing S.S. Lazio Fan Shop Early Access with Exclusive Match Tickets 2022-01-13

https://coincompare.eu/wp-content/uploads/2018/08/Coinbase\_main\_EN\_at\_CoinCompare-1024x854.png|||Co inbase.com review, broker, cryptocurrency and listings ...|||1024 x 854

https://paybis.com/blog/wp-content/uploads/2019/10/harmony-one-logo-min-1536x1532.png|||100

Cryptocurrency Logos - Download For Free Now - Paybis Blog|||1536 x 1532

All customer support is handled via our support ticket system. To file a support ticket, navigate to the Submit

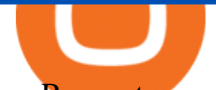

a Request page. After submitting a support request, you will receive a confirmation email from support@binanceussupport.zendesk.com to confirm we've received your request and provide your ticket ID number. Please provide as much information as possible when creating your request, as this will help us to help you.

Easily calculate your crypto margin and leverage using our online tool. CryptoAltum is currently offering a 50% bonus on your first deposit. Start trading with us today.

https://support.cryptact.com/hc/article\_attachments/360078248931/EN-3-trade-hist-detail.png|||How To Download Trade History From Binance|||1034 x 956

How to Contact the Binance Support Team [Explained .

https://btcmanager.com/wp-content/uploads/2018/08/Coinbase-Announces-Instant-Crypto-Trade-Facility-and-Enhanced-Default-Limit-for-Customers-Also-adds-Support-for-Ethereum-Classic\_2.jpg|||Coinbase Announces Instant Crypto Trade, Enhanced Default ...|||1300 x 776

https://everybithelps.co.uk/wp-content/uploads/2021/07/Screenshot-2021-07-13-at-10.01.26.png|||How to Delete your Binance Account (2021)|||1286 x 1244

WhatsApp for pc Download. WhatsApp for pc. Download. The well-known messaging and call app, WhatsApp is now available for computers. Now you can communicate with your loved ones without using your smartphone. This software makes it easier to send instant messages and make audio or video calls, that too for free.

Download this app from Microsoft Store for Windows 10. See screenshots, read the latest customer reviews, and compare ratings for WhatsApp Desktop.

http://c.asstatic.com/images/4310739\_637287617542788750-slide1\_fs.png|||Binance Support +1(844)986-0660 Binance Customer Support ...|||1199 x 825

http://www.usefulcraft.com/wp-content/uploads/2020/01/black-wallpaper-for-mobile-74.jpg|||Black Wallpaper Dark 2020 | hd 1080p for mobile ...|||1440 x 2560

https://miro.medium.com/max/1280/1\*H7-icLt4xSkA7lrFUuBU\_g.jpeg|||An Ultimate Binance Futures Trading Guide for Beginners ...|||1280 x 832

https://binancesingapore.zendesk.com/hc/article\_attachments/360026756391/mceclip4.png|||How to Enable Google 2FA Binance Singapore|||2396 x 1258

Top 10 Investment Banking Companies in India Topcount

How Long Does It Take To Transfer From Binance To Coinbase .

https://www.danielstrading.com/wp-content/uploads/2017/12/Now-Trading-Bitcoin-Futures.jpg|||Daniels

Trading Now Offers Bitcoin Futures Trading ...|||3878 x 2150

The 5 Largest Brokerage Firms in 2021 Portfolio Management .

Binance Campus BUIDLer Program - Rewards & amp; Leaderboard (2021-11-22) 2021-11-22 Deposit a Minimum of \$50 in Your Futures Wallet and Trade Futures to Win Up to 500 BUSD 2021-11-22 Buy SHIB and Win DOGE Tokens - \$1,000 in DOGE to Be Given Away 2021-11-19

https://timebis.com/wp-content/uploads/2021/12/bitcoin-whale-moves-97296884-from-crypto-giant-coinbasein-massive-asset-transfer\_61c59c1d4aaf1.jpeg|||Bitcoin Whale Moves \$97,296,884 From Crypto Giant Coinbase ...|||1365 x 800

https://cdn-images-1.medium.com/max/1600/1\*xL8EpaEHzj7qlgiyrEqzFg.png|||Coinbase How To Approve Withdrwas Tick Chart Crypto ...|||1326 x 1068

**WhatsApp** 

For Ether, particularly, users often said that they got done within 5-10 of even 20 minutes. To be on the safe side, you can take that time to be around half an hour. Therefore depending on the speed of cryptocurrencies in general, you can estimate how long it will take to make that transfer.

Search Results for "Binance TOLL FREE NUMBER 1-888.666.0576 Binance SUPPORT PHONE NUMBER"

https://2.bp.blogspot.com/-2F3pq856MiE/XFxIwcq6sJI/AAAAAAAADL4/afQvamFJ6IomXPPzpDsOjiv7DE

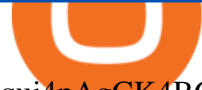

qui4pAgCK4BGAYYCw/s1600/wsi-imageoptim-Binance4-1-compressor.png||| binance ( )|||1339 x 937 Quotex - Trading Broker - Digital Asset Trading

https://wonderfulengineering.com/wp-content/uploads/2016/01/beach-wallpaper-32.jpg|||45 Beach Wallpaper For Mobile And Desktop In Full HD For ...|||1920 x 1440

Trading Calculator (spread, pips, margin, leverage ) Forex .

https://cdn.minerz.info/q:intelligent/retina:false/webp:false/w:1300/url:https://minerz.info/wp-content/uploads/ coinbase-sell.jpg||Coinbase: crypto coins exchanges reviews & amp; comparison||1300 x 900

Gutscheine Review 2021 - Get a 20% Fee Discount

https://gblobscdn.gitbook.com/assets%2F-LhZPsev3Rzmc5ZEnuuL%2F-LjPEc09nDTak\_66F3gR%2F-LjHr2 3py\_awXT38TK1F%2Fimage.png?alt=media|||Enable 2FA on Binance - Finandy Docs|||2336 x 1240

https://blockchainsimplified.com/blog/the-advantages-of-building-a-blockchain-based-cryptocurrency-tradingplatform/blockchain-based-cryptocurrency-trading-main.jpg|||The Advantages of building a Blockchain based ...|||1920 x 1200

Schwab has 14.1 million active brokerage accounts under its umbrella, as well as nearly 150,000 retirement plan accounts with \$72.6 billion in assets and more than 224,000 self-directed brokerage .

https://steemitimages.com/DQmRXTA17vQpovein9VHqtggnbcQBFGtX8D7r9jzgH5tict/brand

images-14.jpg|||Binance: Buy Bitcoin Securely im App Store|||3998 x 2665

http://crypto-tutorials.io/wp-content/uploads/2019/07/15-create-account-on-binance.jpg|||Create your trading account on Binance - Crypto Tutorials|||1115 x 859

https://www.cryptocustomercare.org/wp-content/uploads/2021/07/How-Do-I-Contact-Binance-Support.jpg|||H ow Do I Contact Binance Support? & amp; Live Chat Support|||1280 x 800

Support Center - Binance

Firstrade offers the lowest margin maintenance requirement in the online trading industry for long stocks: 30%. Choosing a Broker With a Low Margin Maintenance Requirement When trading on margin, Regulation T, known informally as  $&\#39;$ Reg T $&\#39;$ , requires traders to have at least 50% of the purchase price of long positions of stock in their account at .

1. Download LDPlayer, a free Android emulator to play Mobile games & amp; Apps on PC. 2. Complete the installation of LDPlayer on your desktop. 3. Launch LDPlayer and search WhatsApp Messenger on the search bar. 4. Install the game from LD Store (Or Google Play) 5.

https://daututienao.com.vn/wp-content/uploads/2017/12/Screenshot\_2017-12-20-15-32-22.png|||Xác thc 2FA là gì? Hng dn s dng và sao lu 2FA ...|||1440 x 2560

https://www.thebrokebackpacker.com/wp-content/uploads/2018/01/Screen-Shot-2018-01-02-at-10.41.58-AM. png|||How to Trade Cryptocurrency on Binance - The No Bullshit ...|||1478 x 824

https://support.binance.us/hc/article\_attachments/360070987133/image-2.png|||Google Authentication Guidelines Binance.US|||1600 x 885

UST Gets Listed on Binance and Huobi, Propelling Terra to .

Chinas cryptocurrency investors keep the faith even as .

https://public.bnbstatic.com/image/cms/blog/20200807/65396006-bb68-4063-8862-da4e1848a806|||Hesabnzd a risk dorulama incelemesi yaplyor ve ...|||1600 x 838

https://i.redd.it/jgwi8a9rwoo61.jpg|||I wrote to the support because I cannot make withdrawals ...|||1125 x 2436 https://scambinance.com/ru/uploads/posts/2020-06/1591453696\_screenshot\_4.jpg|||Binance does not answer questions about its legal and ...|||1137 x 859

Chinas cryptocurrency investors keep the faith even as exchanges Binance and Huobi sever ties with mainland users Chinese cryptocurrency investors say they are continuing to trade their virtual.

WhatsApp Messenger: More than 2 billion people in over 180 countries use WhatsApp to stay in touch with friends and family, anytime and anywhere. WhatsApp is free and offers simple, secure, reliable messaging and calling, available on phones all over the world.

https://www.danielstrading.com/wp-content/uploads/2017/12/bitcoin-trading-tips.jpg|||Bitcoin Trading Tips - 5 Key Considerations | Daniels Trading|||1600 x 774

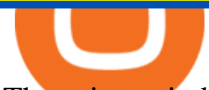

There is no indication that Chinese users are barred from Huobi and Binance altogether, which are widely regarded as two of the big three crypto exchanges that originated in China, along with OKEx..

https://binancesingapore.zendesk.com/hc/article\_attachments/360026756631/mceclip0.png||How to Enable Google 2FA Binance Singapore|||2726 x 1020

r/CoinBase - How to I reduce the amount of time it takes to .

https://cdn-images-1.medium.com/max/1600/1\*kiCOsqkdBu7mnUzjNHOiTQ.png|||How To Transfer Bitcoin Cash From Coinbase To Binance ...|||1600 x 1141

How to Enable Google 2FA Binance Singapore

Search

Binance to Binance.US : [808-400-9529] Binance Customer .

https://i.redd.it/qo32qu9mb0j01.png|||The Greatest Guide To Coinbase Cvn Error | Crypto Review|||1299 x 860 Best Online Stock Broker - Top 6 Trustworthy Brokers

https://2.bp.blogspot.com/-Z-1wJI25Zhg/W\_bi1rdlOLI/AAAAAAAAAgE/zCYvLpMDMEEUhU\_9mRZsRv oXbdNs0wPkQCLcBGAs/s1600/%252B1-844-617-9531.jpg|||How to fix Binance Authentication issues - Customer Support|||1131 x 1600

Binance P2P Applies T+1 Withdrawal Limit to the Bahrain Market 2022-01-13 Binance Staking Launches ICP Staking with Up to 38.75% APY 2022-01-12 74th Phase of Dual Investment Launched - Adding LUNA and AVAX 2022-01-12

The second way to contact Binance is via Twitter. Binance has a Twitter account for customer support @BinanceHelpDesk. Firstly, navigate to their Twitter profile. Once youre on the Binance Customer Support Twitter profile, you can send a direct message to them. Click on the mail icon to open a conversation with them.

https://www.wallpapers13.com/wp-content/uploads/2016/04/Brown-Bear-river-in-search-of-food-HD-Wallpa per.jpg|||Brown Bear River In Search Of Food Hd Wallpaper ...|||2880 x 1620

This tool is designed to calculate required margin, pip price, long and short swap for a specific position. Best Forex . Trading calculator.

Support Center - Binance

Cryptocurrency exchanges scramble to drop Chinese users after .

https://external-preview.redd.it/Z47cIobmhL8EbkNbGCcyAhQ9fFHmw\_r-IQ2JU-SeRZE.jpg?auto=webp&a mp;s=401017319aa60d18cf480746a123d98e19c4987b|||How To Use Coinbase Pro In Canada : How To Use Your ...|||1590 x 1128

https://www.worldfinance.com/wp-content/uploads/2019/07/Artificial-intelligence-financial-services-1832x13 74.jpg|||Top 5 financial services that are ripe for automation ...|||1832 x 1374

https://binancesingapore.zendesk.com/hc/article\_attachments/360026747732/mceclip2.png|||How to Enable Google 2FA Binance Singapore|||2488 x 1188

https://www.topsharebrokers.com/images/logo/1x1/ventura/ventura-span-margin-calculator.jpg|||Ventura Margin Calculator, Exposure Margin|2021|||1080 x 1080

The margin amount depends on the contract size and the chosen leverage value. It is calculated according to the following formula: <Margin&gt; = &lt;Contract Size&gt; / &lt;Leverage&gt;. where: Contract Size is a transaction volume in the base currency of the chosen trading instrument. Leverage is the leverage value. The Forex Trading calculator is a tool for .

WhatsApp for pc Free Download for Windows 10, 8, 7

If your Google Authenticator is working properly, you can change or disable it by following these steps: 1. Log in to your Binance account and click[Profile] - [Security]. 2. Next to [Google Authentication], click [Change] to directly replace your existing Google Authenticator, or click [Remove] to unbind the current Authenticator and bind a new one later.

Best Brokerage Firms. Top Stock Brokers List [2022]

https://public.bnbstatic.com/image/cms/article/body/202101/65881a1ff0eed9a2d23535e74bd588d9.png|||How

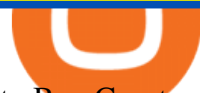

to Buy Cryptocurrency on Binance P2P (web)? | Binance ...|||1600 x 833

Trade with Interactive Brokers - Margin Rates as Low as 0.75%

https://i.redd.it/pu7ufj2r00901.jpg|||Received Binance email confirmation for registration, but ...|||1125 x 1185 https://public.bnbstatic.com/image/cms/article/body/202107/c0e62b7d559ae6e929ccd28d93a1cfea.png|||How to Generate Binance Account Statements | Binance Support|||1446 x 1348

Binance, HitBTC and Huobi: How Major Cryptocurrency Exchanges .

The broker also lowered its option base charge and per-contract fee. The firm also increased its trading discount for Wells Fargo Portfolio customers from \$2 to \$3. Robo Accounts Another change the top 10 stock brokerage firms has seen is a move away from self-directed and traditionally-managed accounts towards automated investment management.

https://webhangtot.com/wp-content/uploads/2018/04/google-authenticator-failed-binance.jpg|||Hng dn khc phc s c mt Google Auth (2FA) ng nhp ...|||1192 x 773

https://techcrunch.com/wp-content/uploads/2019/07/hero-signals.png?resize=680|||Coinbase tells you if top holders are buying or selling a ...||2372 x 1218

https://ripplecoinnews.com/wp-content/uploads/2018/04/buy-crypto-coinbase.png|||Best Crypto To Buy On Coinbase March 2021 - Paybis Review ...|||1600 x 873

https://images.macrumors.com/t/HefMnMs9lFNQJ8KxyIdoUAVZG84=/1600x0/filters:quality(90)/article-ne w/2020/11/google-authenticator-app.jpg|||How to Transfer Google Authenticator Accounts to Your New ...|||1600 x 840

https://itechhacks.com/wp-content/uploads/2021/06/Windows-11-wallpapers-6.jpeg|||Download Windows 11 Original Default Wallpapers 2021 (FREE)|||1552 x 970

Support Center - Binance

Download & amp; Use WhatsApp App on PC with Free Emulator

http://www.wallpapers13.com/wp-content/uploads/2015/12/Poppies-desktop-background-341355.jpg|||Poppies Desktop Background 341355 : Wallpapers13.com|||2560 x 1600

https://sites.google.com/site/wisdomkhanna/home/1.png?attredirects=0|||Binance Support Number|||1600 x 860 The FxPro Margin Calculator works out exactly how much margin is required in order to guarantee a position that you would like to open. This helps you determine whether you should reduce the lot size you are trading, or adjust the leverage you are using, taking into account your account balance.

https://www.worldpropertyjournal.com/news-assets/Top-Middle-East-property-investment-locations-for-UAE -HNWI.jpg|||61 Percent of UAE's Ultra Wealthy Set to Invest in Global ...|||1455 x 929

https://www.etnasoft.com/wp-content/uploads/2015/10/layout.png|||ETNA Trader - White Label Web Trading Platform|||2880 x 1800

http://crypto-stepbystep.com/wp-content/uploads/2020/04/coinbase10-1024x959.png|||How to earn free crypto (Tezos, EOS and more) with a ...|||1024 x 959

https://coinquora.com/wp-content/uploads/2021/06/BTG-USDT-chart-showing-Falling-Wedge-pattern.png|||B itcoin Gold Price prediction 2021 Will BTG Hit \$200 in ...|||1461 x 836

Trading Calculator - OctaFX

Change Email Address. . Support. Support Center Give . Binance Australia only offers spot conversion of fiat to digital currency and vice versa.

https://www.crowdfundinsider.com/wp-content/uploads/2019/05/Coinbase-Pro-Screen.jpg|||Decentralized Social (DESO) Is Launching on Coinbase Pro|||1392 x 918

https://crypto-tutorials.io/wp-content/uploads/2019/07/01-create-account-on-binance.jpg|||Create your trading account on Binance - Crypto Tutorials|||1800 x 816

Download WhatsApp Messenger 64-bit for PC Windows 2.2108.8 .

https://support.binance.us/hc/article\_attachments/360070987093/image-1.png||Google Authentication Guidelines Binance.US|||1999 x 1110

Cryptocurrency giants Huobi, Binance cut back on China users .

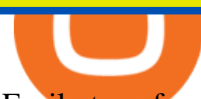

Easily transfer crypto from Coinbase.com to your Coinbase .

Log in to your binance account and tap on the [profile] icon. Then tap [security] [binance/ google authenticator]. Select google authenticator as your 2fa method 5. this article is all about setting up google 2 factor authentication which enhances security for your crypto currency exchange accounts. So we saved our backup codes and the qr code

Potential phishing email. Got an email out of the blue from " Binance.US Customer Experience " binance.us@express.medallia.com.  $\&$ quot;We hope we were able to resolve your inquiries. $\&$ quot; yadda yadda. " Powered by Medallia ". Well I haven & #39; treached out to Binance support in well over a year so this is going straight to the spam folder, marked as phishing.

With Binance added to your Google Authenticator app, head back to your Binance account on your browser to finalize two-factor authentication setup. To do so, click on  $\&$  quot; 4. Enable Google Authentication  $\&$  quot; near the upper-right corner of the screen, then input your your 16-digit backup key, login password, and 6-digit 2FA code from Google Authenticator app in the fields provided.

Margin Calculator

https://cdn.bitscoins.net/wp-content/uploads/2021/03/Bitcoin-Balances-on-Exchanges-Are-Draining-Leading-Platforms-See-10.jpeg|||Bitcoin Balances on Exchanges Are Draining, Leading ...|||1239 x 1008

XM Margin Calculator

How to contact Binance.US support Binance.US

http://c.asstatic.com/images/3793891\_636912367007972500-slide1\_fs.png|||Binance Customer Service Phone Number |authorSTREAM|||1200 x 900

http://c.asstatic.com/images/4360535\_637317203089119414-slide1\_fs.png|||Binance Support Number + 1.844-948-0641 ) Binance ...|||1200 x 900

Let's learn how to contact support by using Binance phone number, and on the way understand what makes customer support great.# No. 1. Knowledge baseNobody likes to contact support.

Besides Huobi Global, the list includes other major platforms such as Binance and Kucoin. The state-run CGTN remarks that China has been stepping up efforts to limit the crypto market amid what it .

Bitcoin exchanges Binance and Huobi stop taking mainland .

https://i.pinimg.com/originals/0d/05/a3/0d05a31a132b1af606edb681b53c00e0.jpg|||Bitcoin Coin .999 Gold Plated BTC Blockchain Collectors ...|||1600 x 1200

https://media1-production-mightynetworks.imgix.net/asset/2331413/Screen\_Shot\_2018-01-31\_at\_8.16.35\_A

M.png?ixlib\\=rails-0.3.0\\&fm\\=jpg\\&q\\=75\\&auto\\=format|||The Buzz On How To Transfer From Coinbase To Bitstamp ...|||2726 x 1464

https://pub.webull.com/us/office/a68fc7d3f71e4fe7b0a352a7c72c3c7b.png|||What are the components of an order? - Webull|||1125 x 2436

*(end of excerpt)*